# GCE Data Toolbox for MATLAB –An Introduction

Wade Sheldon Georgia Coastal Ecosystems LTER

Coastal

# Background & Motivation

### T Georgia Coastal Ecosystems LTER project started in May 2000

- $\triangleright$  Major data collection effort
- $\triangleright$  NSF & LTER require data archiving and sharing
- ¾ LTER requires detailed "metadata" for every data set
- $\blacktriangleright$ Needed to standardize data processing, quality control, documentation

#### T. No ready-to-use software for LTER data management

- $\blacktriangleright$ Lab management software (LIMS) useless for field data, expensive
- ¾ Most LTER sites were using "flat files" limiting
- ¾ A few sites using relational databases, client/server apps proprietary, complex, unfamiliar, require constant network access

### T Chose to develop custom data management software (MATLAB)

- $\blacktriangleright$ Experienced using MATLAB for automating data processing, GUIs
- $\blacktriangleright$ Better code-reuse potential than database/web solution
- ¾Best compromise: file-based but supports fully dynamic operations

## GCE Data Model

#### F Started by reviewing ESA's "FLED" report

¾ Gross, Katherine L. and Catherine E. Pake. 1995. Final report of the Ecological Society of America Committee on the Future of Long-term Ecological Data (FLED). Volume I: Text of the Report. The Ecological Society of America, Washington, D.C.

#### k. Identified information storage requirements

- $\triangleright$  Any number of numeric (integer, float, exponential) and text variables
- ¾ Structured attribute metadata for each variable (name, units, desc., type, precision, ...)
- $\triangleright$ Structured documentation (dataset metadata) for dynamic updating, formatting
- ¾ Versioning and processing history info (lineage)
- ¾ Added later: quality control rules for every variable, flags for every value
- F Designed data model: "GCE Data Structure"
	- ¾ MATLAB "struct" array with named fields for each class of information
	- $\blacktriangleright$ Detailed specifications for allowed content in each field
	- ¾ "Virtual table" design based on matched arrays for linking attribute metadata, data, flags
	- $\blacktriangleright$ Same philosophy as relational database table plus additional descriptors

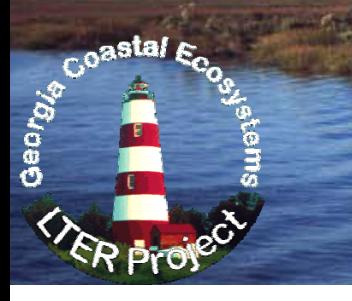

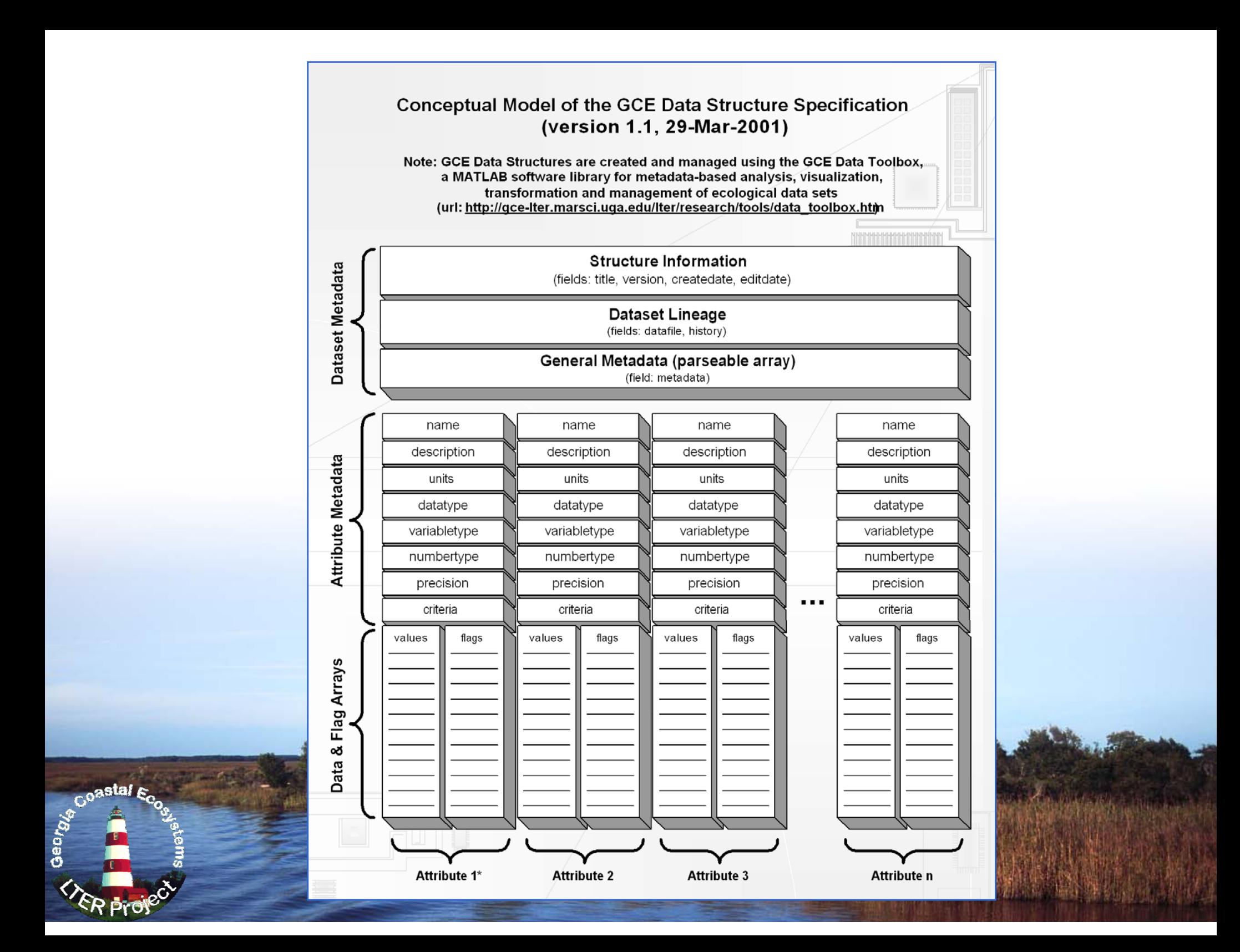

### Toolbox Development

T Developed MATLAB software library to work with data structures

- ¾ Utility functions to abstract low-level operations (API)
	- Create structure, add/delete columns, copy/delete rows
	- $\blacksquare$ Extract, sort, query, update data, update flags
- $\triangleright$  Analytical functions for high-level operations
	- Statistics, visualizations, geographic & date/time transformations
	- Unit inter-conversions, aggregation/re-sampling, joining data sets
- $\triangleright$  GUI interface functions to simplify using the toolbox
- ¾ All functions use metadata, data introspection to auto-parameterize and automate operations (semantic processing)
- T. Developed indexing and search support (and GUI search engine)

# Startup Window (ui\_aboutgce.m)

### About the GCE Data Toolbox **GCE Data Toolbox for MATLAB** Software tools for metadata-based analysis, visualization and transformation of ecological data sets Toolbox Version 2.997 (20-Mar-2010) (c)2002-2010 Wade M. Sheldon and the Georgia Coastal Ecosystems LTER Project Wade M. Sheldon Dept. of Marine Sciences University of Georgia Athens, GA 30602-3636 email: sheldon@uga.edu **Dataset Editor Mapping Tools Documentation Search Engine Exit MATLAB** -- Software Usage Agreement and Disclaimer -The GCE Data Toolbox is provided as a courtesy to the scientific community to support offline analysis and customization of data sets distributed by the Georgia Coastal Ecosystems Long Term Ecological Research project (http://gce-lter.marsci.uga.edu/). The latest versions of the software and documentation are available on the World Wide Web at: http://gce-lter.marsci.uga.edu/public/im/tools/data\_toolbox.htm. Use of these tools is subject to the following conditions: Automatically load startup screen if all other windows are closed

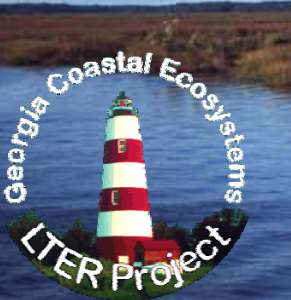

# Search Engine (ui\_search\_data.m)

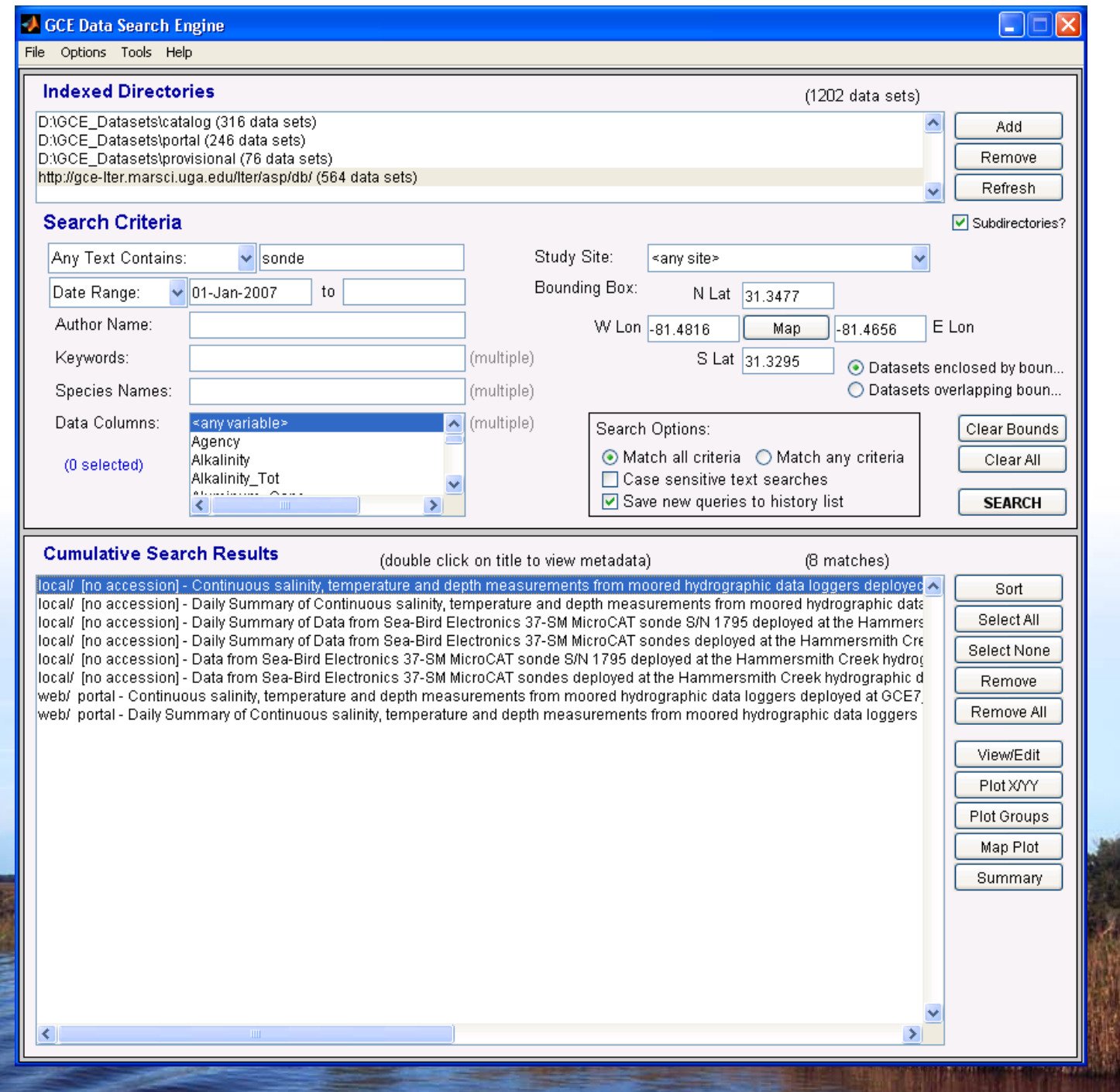

Coastal E

# Data Editor (ui\_editor.m)

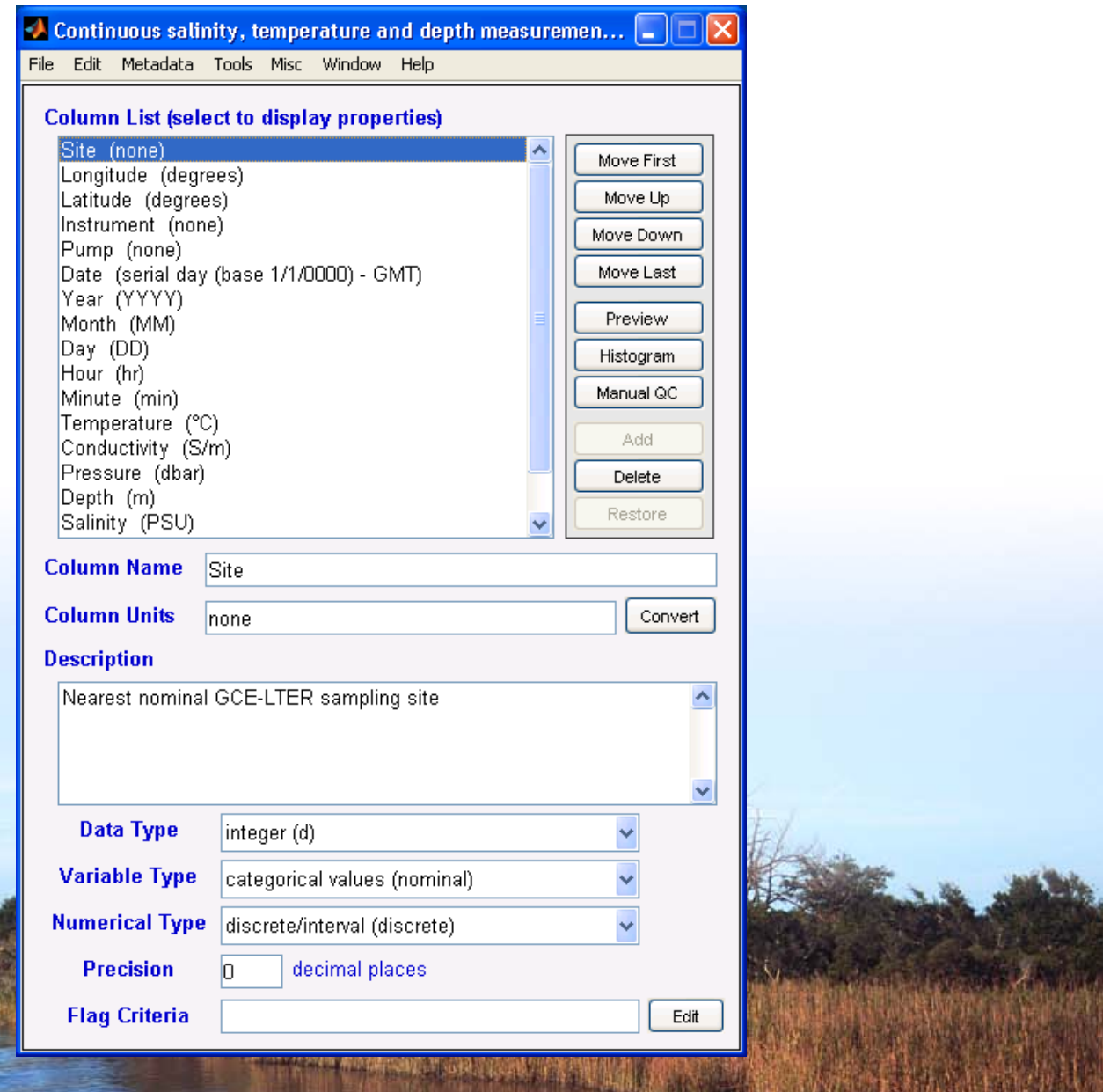

Coastal Ec

# Data Viewer (ui\_datagrid.m)

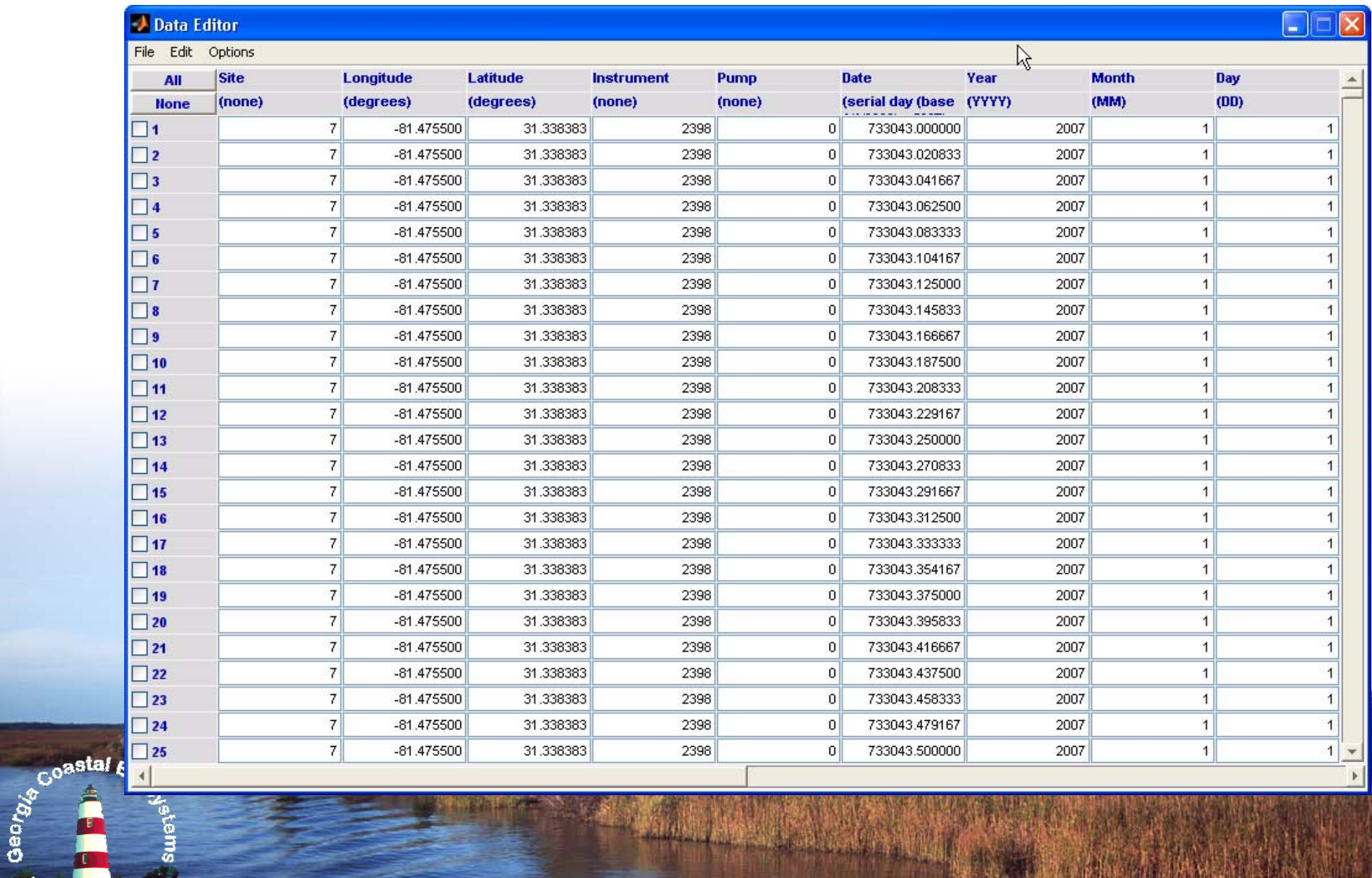

中心的变形

### Command Line

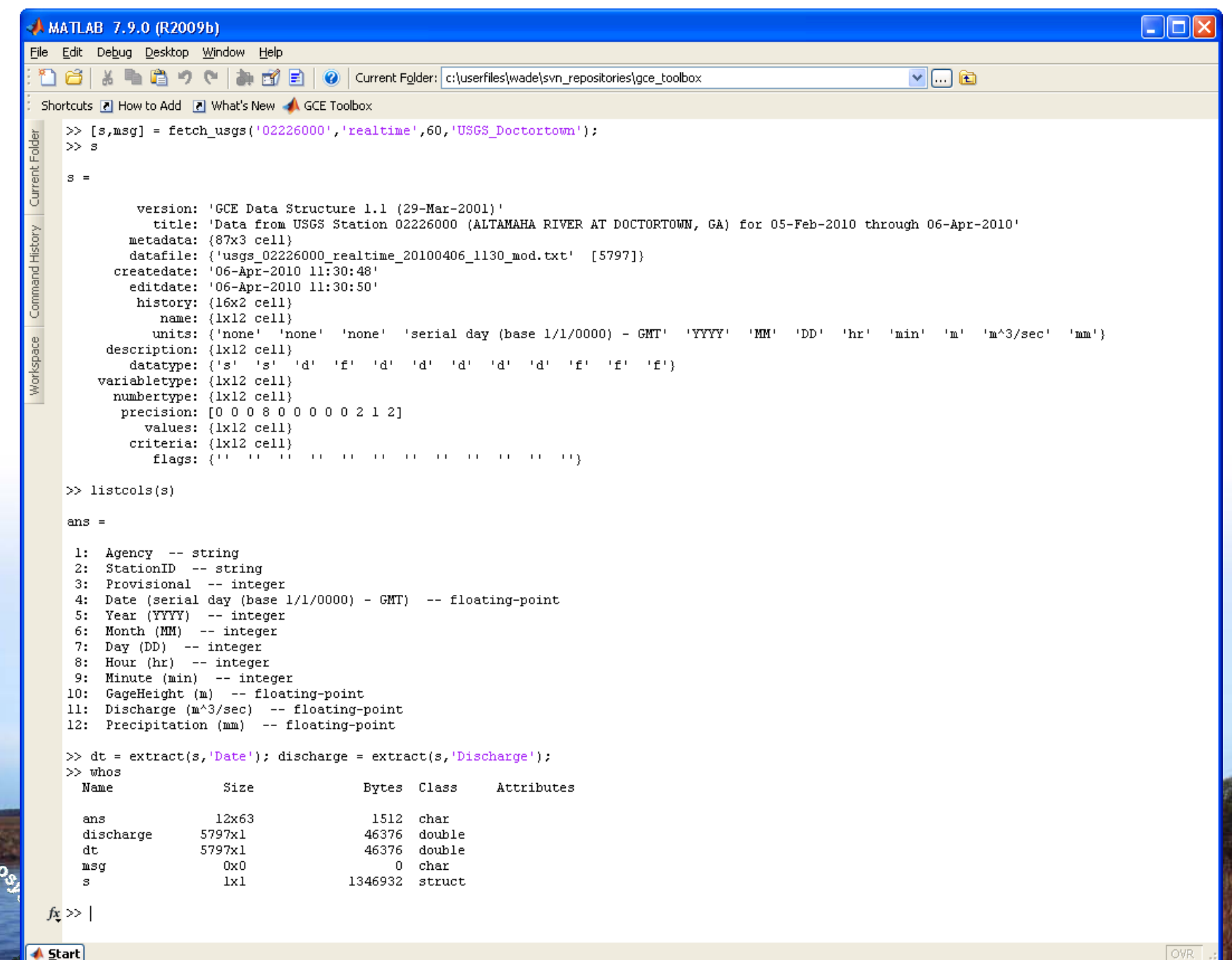

Coastal &

## Current Toolbox Use

- F Major use is GCE data processing, harvesting, distribution
- k. Also used for general data mining, instrument data acquisition
	- $\blacktriangleright$ Internet Import: USGS NWIS, NOAA HADS, LTER ClimDB
	- $\blacktriangleright$ File Import: NOAA NCDC, NERR CDMO, generic MATLAB, generic text
	- $\blacktriangleright$ Instruments: Seabird ctd/sonde, Campbell loggers, Hydrolab, Aquatroll, Hobo Tidbit
- k. Being used by other LTER sites (CWT, SEV, PIE?, VCR?)
- F ~3000 downloads by non-GCE web visitors to date
- k. Potentially very beneficial for GCE data users, but under-used
	- $\triangleright$  Customize data set layout, format for analyses
	- $\blacktriangleright$ Handle QA/QC flagged and missing values
	- $\blacktriangleright$ Re-sample data (date-time aggregation, grouping, binning)
	- $\blacktriangleright$ Convert units, harmonize column names for comparison with other data

## Getting the Toolbox

- F Public "compiled" & GCE "source" versions available on GCE web site
	- ¾http://gce-lter.marsci.uga.edu/public/im/tools/toolbox\_download.htm
- F. Source code provided to other LTER sites, collaborators on request
- k. Code copyrighted to control redistribution
	- $\blacktriangleright$ Download/usage tracking for NSF
	- ¾Prevent "forking" development, external dependencies
	- ¾Preserve funding opportunities (GCE not funded for software dev)
- F New: Software development site/SVN repository
	- ¾https://gce-svn.marsci.uga.edu/trac/GCE\_Toolbox
	- $\blacktriangleright$ Requires login - email sheldon@uga.edu for access